Оптимізація розподілу квоти обчислювальної потужності між ядрами vCPU віртуальних машин у хмарі E-Cloud

Посібник користувача

версія 1.7 05\_2023

+380 44 233 7170 +380 44 233 7170 www.gigacloud.ua www.gigacloud.ua

# Зміст

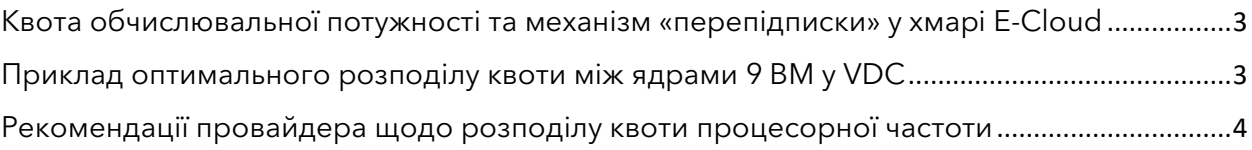

## <span id="page-2-0"></span>Квота обчислювальної потужності та механізм «перепідписки» у хмарі E-Cloud

Плануючи перенесення своєї віртуальної або фізичної інфраструктури до хмари провайдера, ви оцінюєте потребу в обчислювальних потужностях в одиницях процесорної робочої частоти GHz — знаючи робоче навантаження процесорів, які використовуєте. Зазвичай їх продуктивність менша, ніж у сучасних серверних процесорів провайдера і можливе замовлення надмірного обсягу пулу ресурсів, що не буде вами повністю використовуватися.

Для максимальної ефективності використання ресурсних пулів і уникнення надмірності, провайдер GigaCloud надає процесорні потужності в одиницях частоти GHz — це число дорівнює максимально можливій кількості створених на цих ресурсах ядер віртуальних процесорів (vCPU). Встановлене провайдером співвідношення 1 GHz робочої процесорної частоти на 1 ядро vCPU базується на механізмі динамічного перерозподілу квоти обчислювальних ресурсів віртуального дата-центру між ВМ, залежно від запитів на ресурси з боку ОС та клієнтських сервісів. Такий механізм має назву «перепідписка» (oversubscription).

Провайдер використовує у кластерах GC / BM / BM2 / PL хмари E-Cloud сервери з процесорами, що працюють на робочій частоті 2,6 GHz, а у кластерах LV / PL2 — 3,0 GHz. Відповідною може бути і обчислювальна потужність віртуальних процесорів vCPU при повному робочому навантаженні. Розглянемо приклад, коли клієнт замовляє 10 GHz робочої процесорної частоти та створює на цих ресурсах лише 1 ВМ із 4 vCPU — кожне ядро vCPU при повному навантаженні буде мати тактову частоту не вище 2,5 GHz. При збільшенні кількості ВМ, клієнт може

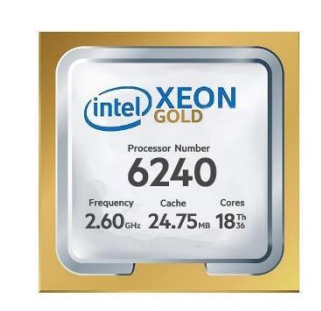

використовувати внутрішню «перепідписку» у VDC для економічної ефективності використання наявних ресурсів — якщо там одночасно працюють:

- ВМ, що створюють високе процесорне навантаження;
- **ВМ, які створюють процесорне навантаження нижче середнього або незначне.**

Кількість ядер vCPU в IaaS E-Cloud не може бути більшим за кількість виданих провайдером одиниць частоти в GHz (див. вище). Таким чином, із квоти 10 GHz можна створити максимум 10 ядер vCPU.

### <span id="page-2-1"></span>Приклад оптимального розподілу квоти між ядрами 9 ВМ у VDC

#### Приклад оптимального розподілу квоти між ядрами 9 ВМ у VDC — може бути таким:

- дві віртуальні машини, які мають по 6 vCPU та потребують повного навантаження процесорного ядра (2,6 GHz для більшості кластерів);
- решта 7 віртуальних машин, що мають по 2 vCPU з вкрай низьким споживанням процесорної робочої частоти на vCPU (близько 1 GHz або навіть менше).

Відповідно, клієнт замовляє у провайдера квоту 45 GHz, створює у Cloud Director 2 ВМ із 6 vCPU та ще 7 ВМ із 2 vCPU кожна — на базі наступного розрахунку:

 $2$  (BM) х 6 (vCPU) х 2,6 (GHz) = 31,2 GHz (процесорна потужність для забезпечення роботи 2 ВМ із 6 vCPU);

45 (GHz) - 31,2 (GHz) = 13,8 GHz (процесорна потужність, що залишається для забезпечення роботи 7 ВМ).

Таким чином, усього в інфраструктурі створюється 26 vCPU:

- 12 vCPU, що потребують повної робочої частоти ядра 2.6 GHz і використовують близько 31 GHz (12 x 2.6 GHz);
- решта 14 vCPU, котрим для споживання достатньо залишку (13,8 GHz).

Якщо клієнт замовляв би не квоту робочої частоти в одиницях GHz, а певну кількість «повноцінних» процесорних ядер — йому довелося би сплачувати значно більше, приблизно за 63 GHz (26 vCPU x 2,6 GHz) і сервісами клієнта не використовувалося би замовлені 18 GHz квоти (у кластерах GC / BM / BM2 / PL із процесорами хостів, що працюють на робочій частоті 2,6 GHz). Аналогічний розрахунок можна виконати також для кластерів LV / PL2 хмари E-Cloud (із процесорами хостів, що працюють на робочій частоті 3,0 GHz).

#### <span id="page-3-0"></span>Рекомендації провайдера щодо розподілу квоти процесорної частоти

Провайдер GigaCloud надає вам можливість економити та працювати у вигідному для вас режимі «перепідписки» (особливо, якщо ваша квота частоти у GHz відносно велика — більше 50 та/або коли робочі навантаження на ядра процесорів віртуальних машин стабільні). Але, для високонавантажених та критичних сервісів із піковими навантаженнями рекомендується розподіл квоти у відповідності до фізичних параметрів процесорів хостів у кластерах дата-центрів провайдера ([як наведено вище](#page-2-0)).

Коли ви передбачаєте сезонні пікові навантаження на власні клієнтські сервіси (акції, «чорна п'ятниця» та ін.) — замовляйте у провайдера додаткову квоту ресурсів на цей час. Якщо у вас залишилися питання — ви можете завжди звернутися до нас.

Обирайте найзручніший для вас формат:

- заявка (так зв. «тікет») через веб-інтерфей[с Клієнтського порталу](https://my.gigacloud.ua/index.php?/tickets/);
- [e-mail](mailto:support@gigacloud.ua) до Служби технічної підтримки провайдера GigaCloud;
- телефонний дзвінок (перелік номерів наведено у розділі сайту [«ЗВ'ЯЖІТЬСЯ З](https://gigacloud.ua/contacts)  [НАМИ»](https://gigacloud.ua/contacts)).